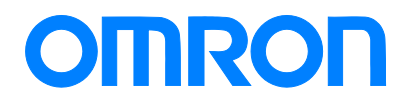

Programmable Terminal NB-series

# Practices Guide New Functionalities for NB-Designer V1.51

NB3Q-TW01B NB5Q-TW01B NB7W-TW01B NB10W-TW01B

**Practices** Guide

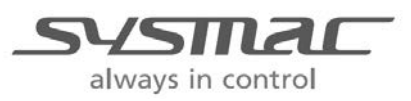

V464-E1-01

### ■ Introduction

This guide describes reference information to create NB screens. It does not provide safety information.

Be sure to obtain the manuals for NB-series Programmable Terminals, read and understand the safety points and other information required for use, and test sufficiently before actual use of the equipment.

# <span id="page-2-0"></span>**Terms and Conditions Agreements**

Thank you for your usage of products of Omron Corporation ("Omron"). Without any special agreements, these terms and conditions shall apply to all transactions regardless of who sells.

### Definitions of Terms

Omron product(s): Omron's factory automation system devices, general control devices, sensing devices, and electronic/mechanical components.

- Catalogs: Any and all catalogs (including "Best Components" and other catalogs), specifications, instructions and manuals relating to Omron products, including electronically provided data.
- Conditions: Use conditions, rating, performance, operating environment, handling procedure, precautions and/or prohibited use of Omron products described in the catalogs.
- User application(s): Application of Omron products by a customer, including but not limited to embedding/using Omron products into customer's components, electronic circuit boards, devices, equipment or systems.
- Conformity: (a) conformity, (b)performance, (c) no infringement of intellectual property of third party, (d) compliance with laws and regulations, and (e) conformity to various standards of Omron products in user applications.
- Note about Descriptions
- Rating and performance is tested separately. Combined conditions are not warranted.
- Reference data is intended to be used just for reference. Omron does NOT guarantee that the Omron Product can work properly in the range of reference data.
- Examples are intended for reference. Omron does not warrant the conformity in usage of the examples.
- Omron may discontinue Omron products or change specifications of them because of improvements or other reasons.
- Note about Use

Adopt and use Omron products considering the following cautions.

- Use the product in conformance to the conditions, including rating and performance.
- Check the conformity and decide whether or not Omron products are able to be adopted. Omron makes no guarantees about the conformity.
- Make sure in advance that electricity is properly supplied to Omron products and they are set up rightly in your system for intended use.
- When you use Omron products, ensure the followings: (i) allowance in aspect of rating and performance, (ii) safety design which can minimize danger of the application when the product does not work properly, (iii) systematic safety measures to notify danger to users, and (iv) periodical maintenance of Omron products and the user application.
- Omron assumes no responsibility for any direct or indirect loss, damage and expense resulting from infection of our products, installed software, any computer devices, computer programs, network, and databases with the followings: DDoS attack (distributed DoS attack); computer virus and other technically harmful program; and unauthorized

#### access.

Please conduct the followings by yourself: (i) anti-virus software, (ii) data input/output, (iii) lost data recovery, (iv) protections against computer virus that contaminate Omron products or the installed software, and (ⅴ) measures to protect Omron products from unauthorized access.

- Omron products are designed and manufactured as commodity for general industrial products. For this reason, the usages (a) to (d) are to be unintended. Omron makes no guarantees on Omron products, if you use Omron products for those purposes. However, special applications that Omron expects or usages with especial agreement are excluded.
	- (a) Applications requiring high-level safety (e.g. nuclear control facilities, combustion facilities, aerospace and aviation facilities, railroad facilities, elevating facilities, amusement facilities, medical facilities, safety devices or other applications which has possibility to influence lives or bodies)
	- (b) Applications requiring high reliability (e.g. gas/water/electricity supply system, 24-hour operating system, applications handling with rights/property, such as payment system)
	- (c) Applications in a harsh condition or environment (e.g. outdoor facilities, facilities with potential of chemical contamination or electromagnetic interference, facilities with vibration or impact, facilities on continual operation for a long period).
	- (d) Applications under conditions or environment which are not described in the catalogs
- Omron products in the catalogs are not intended to be used in automotive applications (including two-wheel vehicles). 以下同じ)向けではありません。 Please DO NOT use Omron products in automotive applications. Contact our sales personnel for automotive products.

#### ● Warranty

Warranty of Omron products is subject to followings.

- Warranty Period: One year after your purchase.
- However, except when there is a separate statement in the catalogs.
- Coverage: Omron will provide one of the services listed below, on the basis of Omron's decision.
	- (a) Free repairing of the malfunctioning Omron products (except electronic/mechanical components) at Omron maintenance service sites.
	- (b) Free replacement of the malfunctioning Omron products with the same number of substitutes.
- Exceptions: This warranty does not cover malfunctions caused by any of the followings.
	- (a) Usage in the manner other than its original purpose
	- (b) Usage out of the conditions
	- (c) Usage out of Note about Use in these conditions
	- (d) Remodeling/repairing by anyone except Omron
	- (e) Software program by anyone except Omron
	- (f) Causes which could not be foreseen by the level of science and technology at the time of shipment of the products.
	- (g) Causes outside Omron or Omron products, including force majeure such as disasters

#### Limitation of Liability

The warranty described in this Terms and Conditions Agreements is a whole and sole liability for Omron products. There are no other warranties, expressed or implied. Omron and its distributors are not liable for any damages arisen from or relating to Omron products.

### ● Export Control

Customers of Omron products shall comply with all applicable laws and regulations of other relevant countries regarding security export control, in exporting Omron products and/or technical documents or in providing such products and/or documents to a non-resident. Omron products and/or technical documents may not be provided to customers if they violate the laws and regulations.

## **Table of Contents**

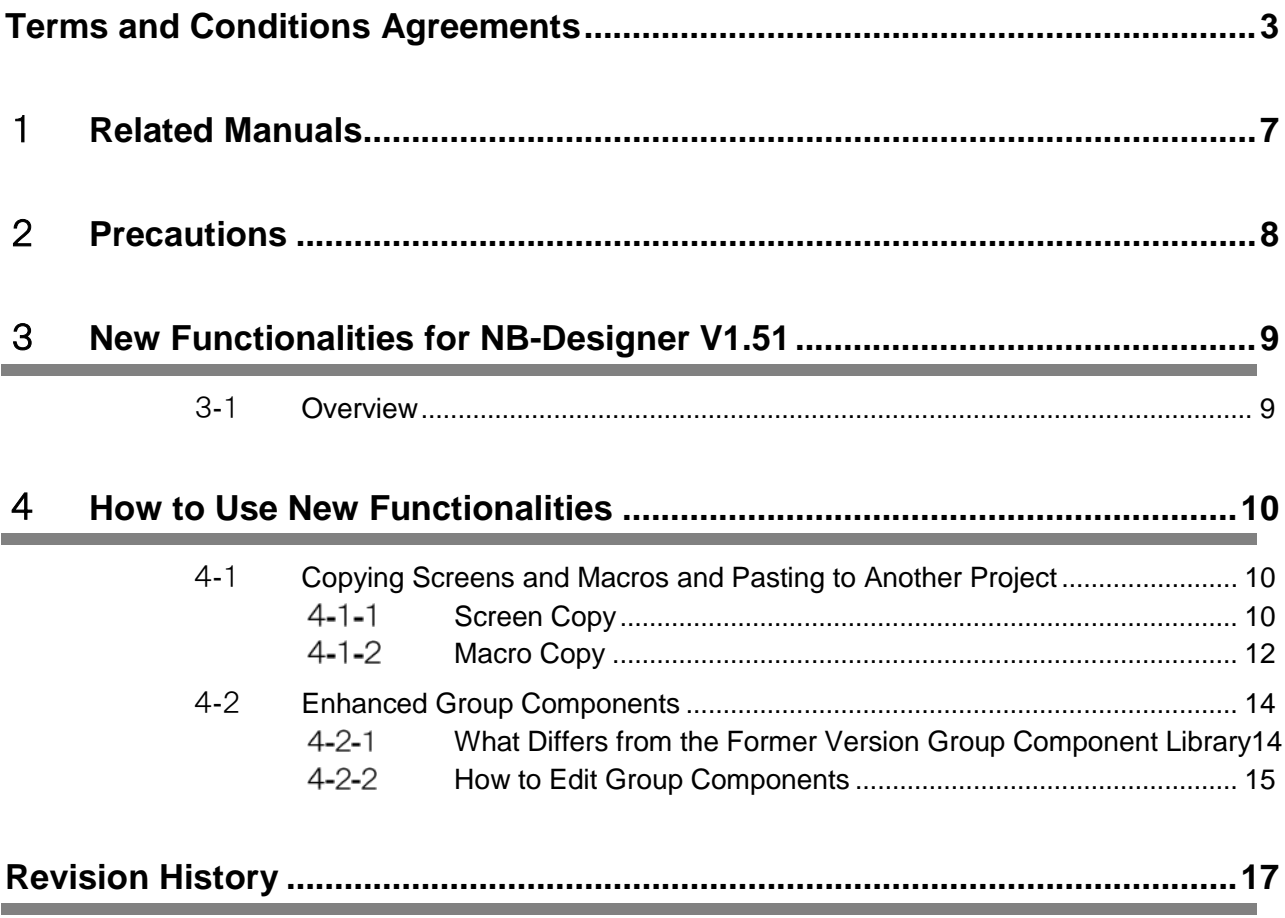

# <span id="page-6-0"></span>1 **Related Manuals**

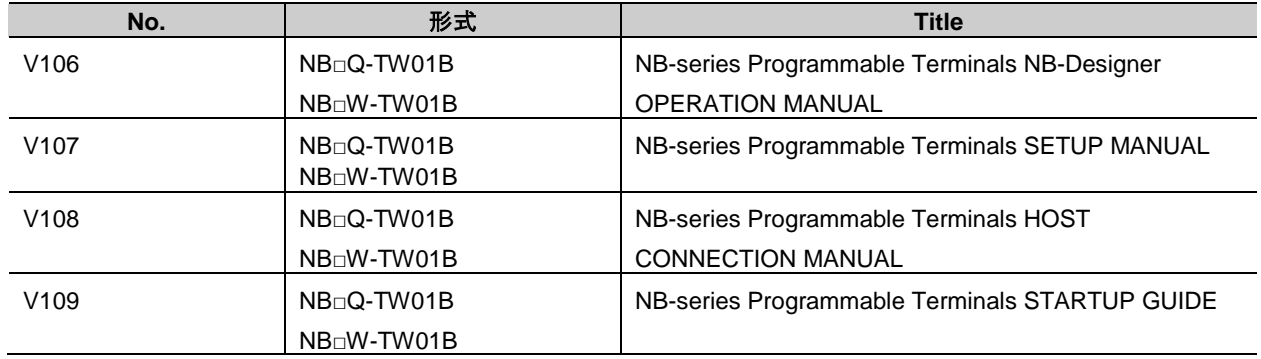

# <span id="page-7-0"></span>2 **Precautions**

- (1) When building an actual system, check the specifications of the component devices of the system, use within the ratings and specified performance, and implement safety measures such as safety circuits to minimize the possibility of an accident.
- (2) For safe use of the system, obtain the manuals of the component devices of the system and check the information in each manual, including safety precautions, precautions for safe use.
- (3) It is customer's responsibility to check all laws, regulations, and standards that the system must comply with.
- (4) No part of this publication may be reproduced, stored in a retrieval system, or transmitted, in any form, or by any means, mechanical, electronic, photocopying, recording, or otherwise, without the prior written permission of OMRON.
- (5) The information in this document is current as of June 2020. The information contained in this document is subject to change without notice due to improvements.

Special information in this document is classified as follows:

### Precautions for Safe Use

Describes precautions on what to do and what not to do to ensure proper operation and performance.

# Precautions for Correct Use

Describes precautions on what to do and what not to do to ensure proper operation and performance.

### Additional Information

Additional information to read as required. This information is provided to increase understanding or make operation easier.

### Copyrights and trademarks

- Sysmac is a trademark or registered trademark of Omron Corporation in Japan and other countries for Omron factory automation products.
- Screen shots are used with permission from Microsoft Corporation.
- Windows is a trademark or registered trademark of Microsoft Corporation in the USA, Japan and other countries.
- Other company names and product names in this document are the trademarks or registered trademarks of their respective companies.

# <span id="page-8-0"></span>3 **New Functionalities for NB-Designer V1.51**

## <span id="page-8-1"></span>3-1 Overview

This guide provides the information about the following features newly added to NB-Designer V1.51:

- 1. Copying screens and macros and pasting them to another project
- 2. Enhanced group components

# <span id="page-9-0"></span>4 **How to Use New Functionalities**

## <span id="page-9-1"></span>4-1 Copying Screens and Macros and Pasting to Another Project

You can copy screens and macros and paste them to another project.

## 4 - 1 - 1 Screen Copy

<span id="page-9-2"></span>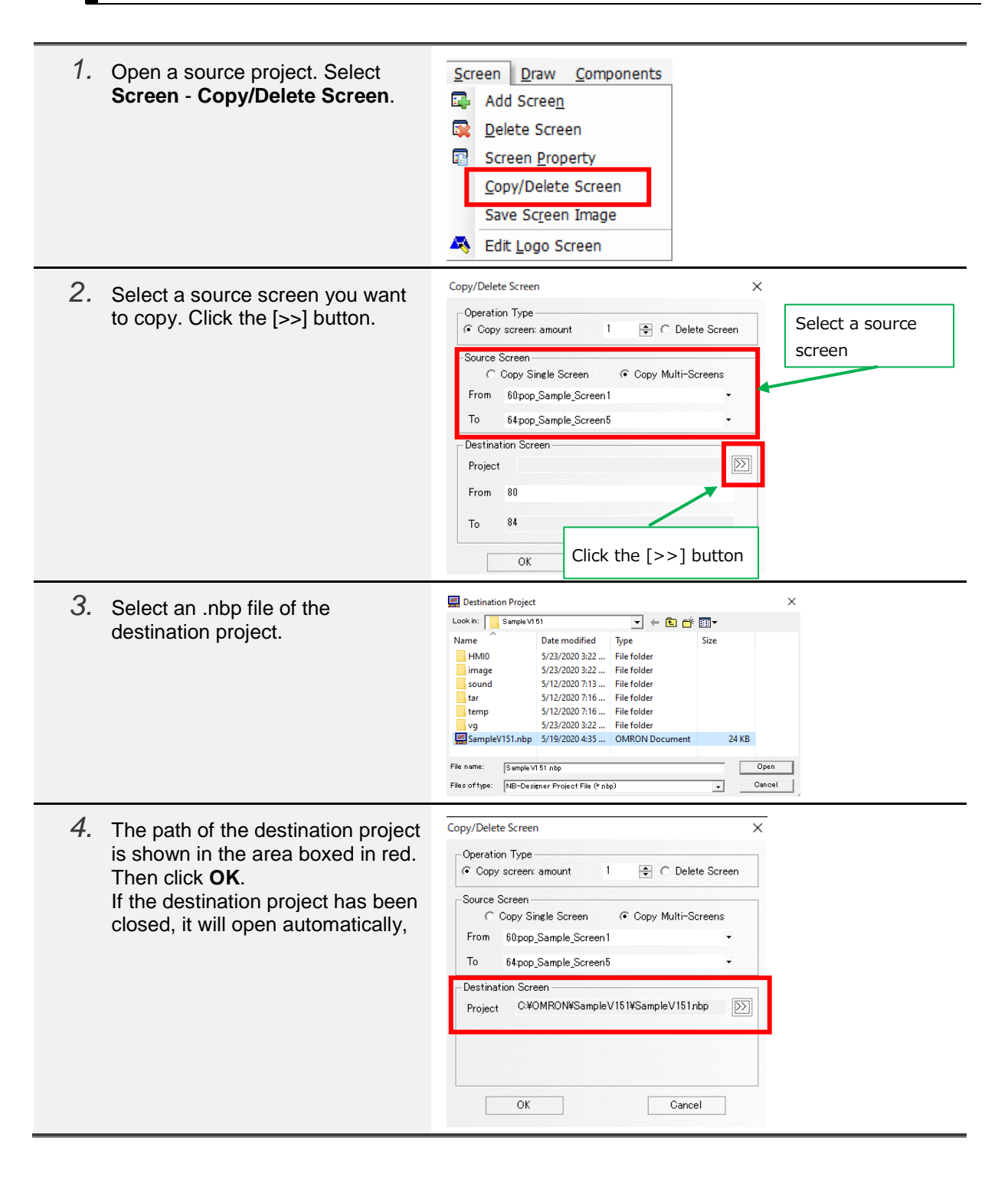

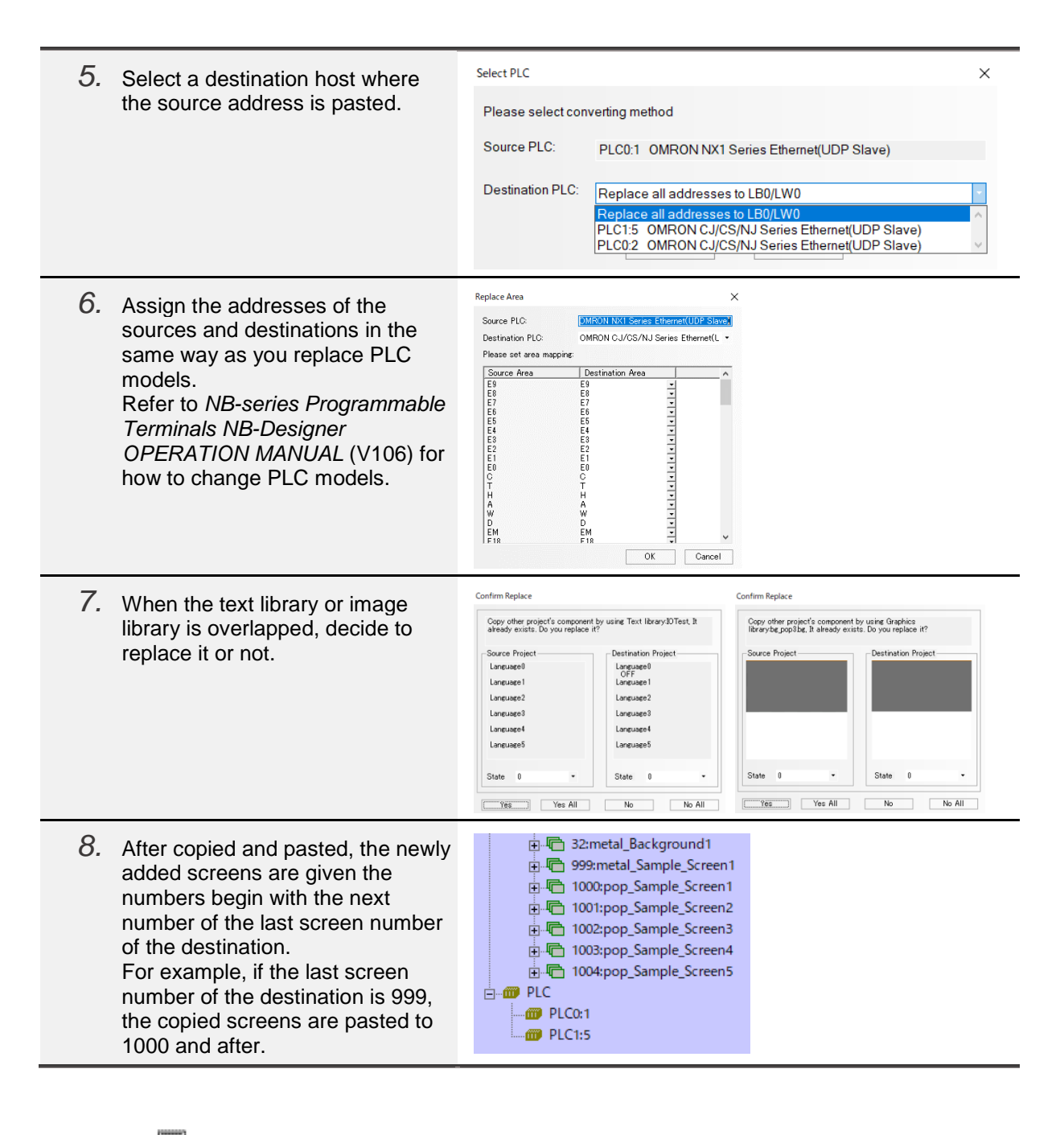

## Additional Information

When the host of the destination project is the same as the host of the source, screens are copied retaining the PLC addresses assigned to components.

## 4 - 1 - 2 Macro Copy

<span id="page-11-0"></span>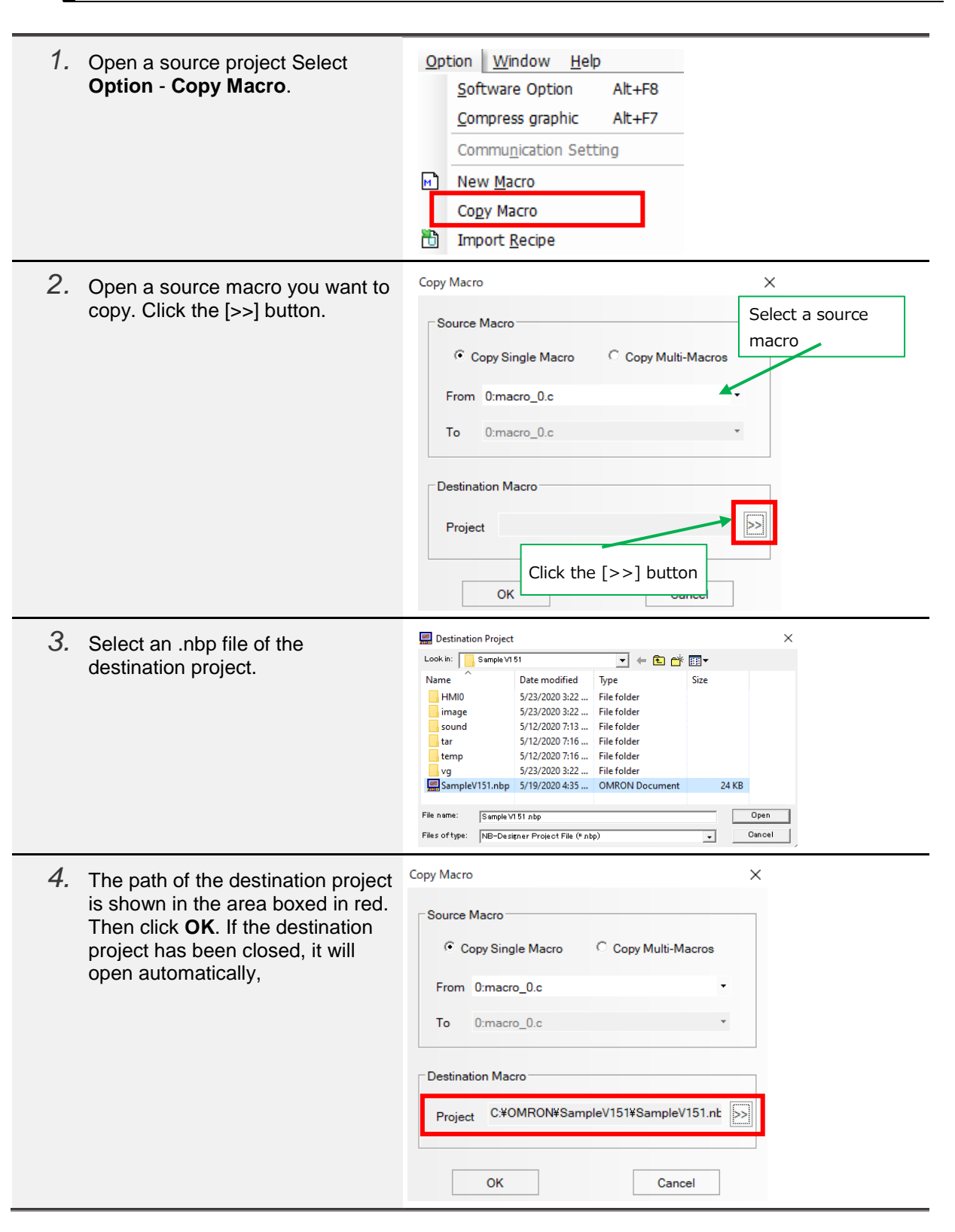

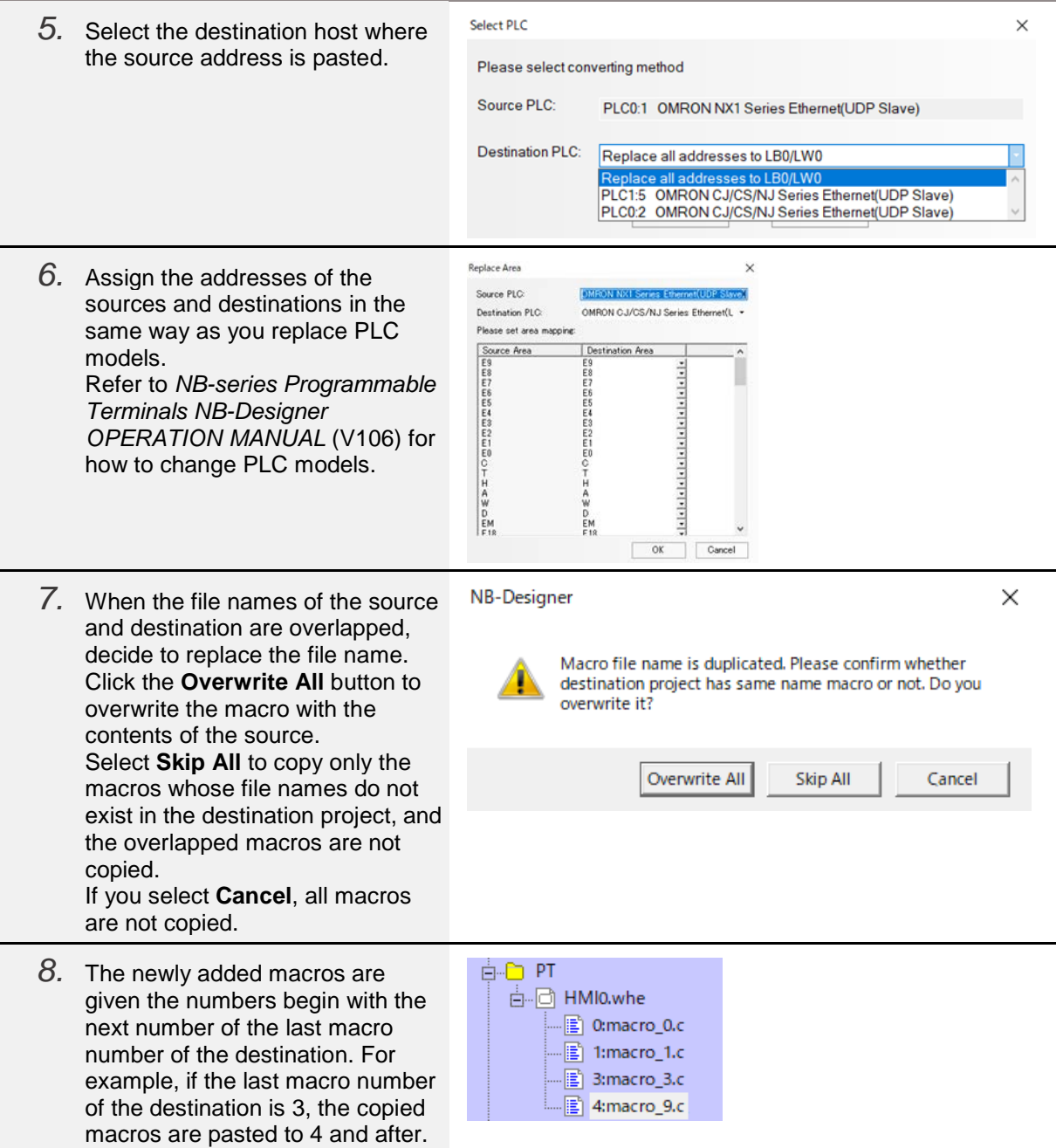

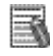

# Additional Information

If the macro names are overlapped, those macro names are saved in the text file. The file name is fixed: MacroConflict.txt. The file is saved to the destination project folder.

## <span id="page-13-0"></span>4-2 Enhanced Group Components

The following two functionalities are available in the version 1.51 or higher:

- 1) If the host where group components have been created and the host where the group components placed are the same, the PLC addresses in the group component library are retained.
- 2) A grouped component can be edited without ungrouping.

Refer to *NB-series Programmable Terminals NB-Designer OPERATION MANUAL* (V106) for how to use the group component library.

### 4 - 2 - 1 What Differs from the Former Version Group Component Library

<span id="page-13-1"></span>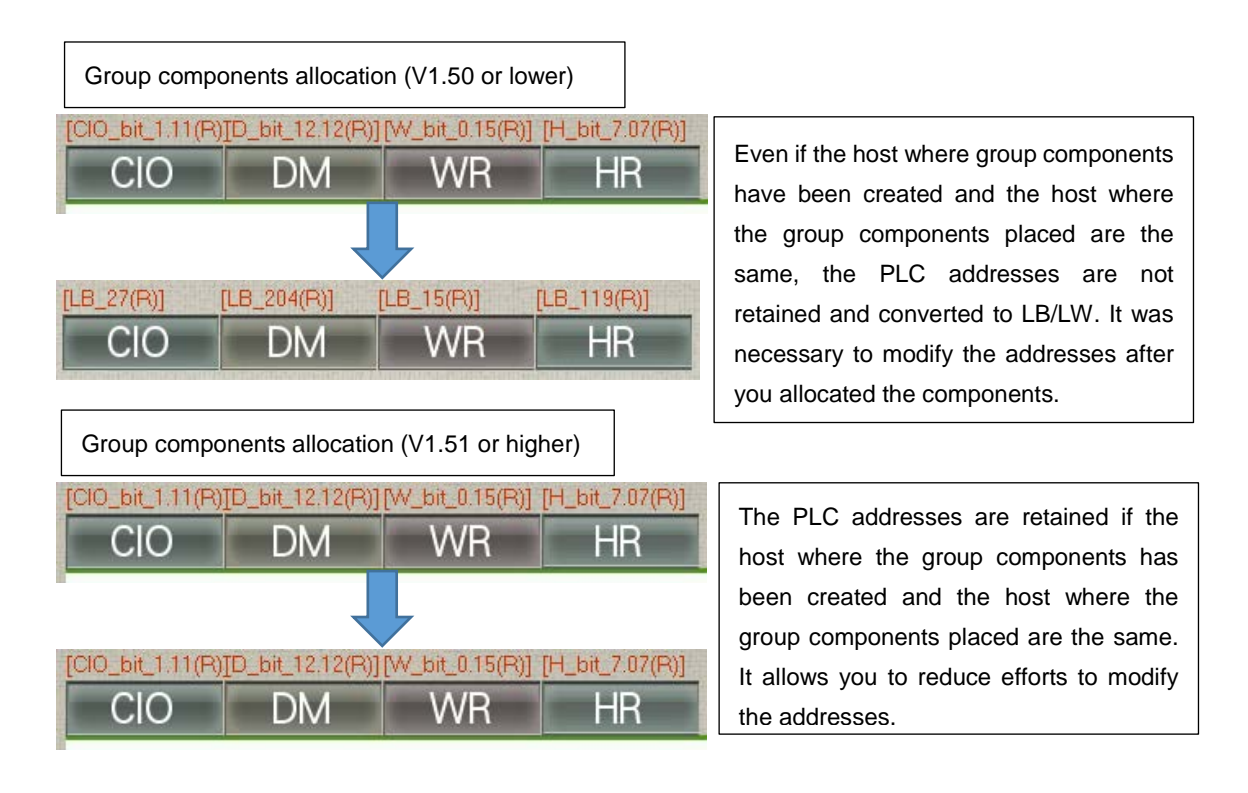

### Additional Information

If the host where group components have been created and the host where the group components placed are not the same, the PLC addresses will be converted to LB0/LW0. To avoid that phenomenon, change the host of the destination project to the host where the group components have been created before you allocate the components. Then restore the host.

# <span id="page-14-0"></span>4 - 2 - 2 How to Edit Group Components

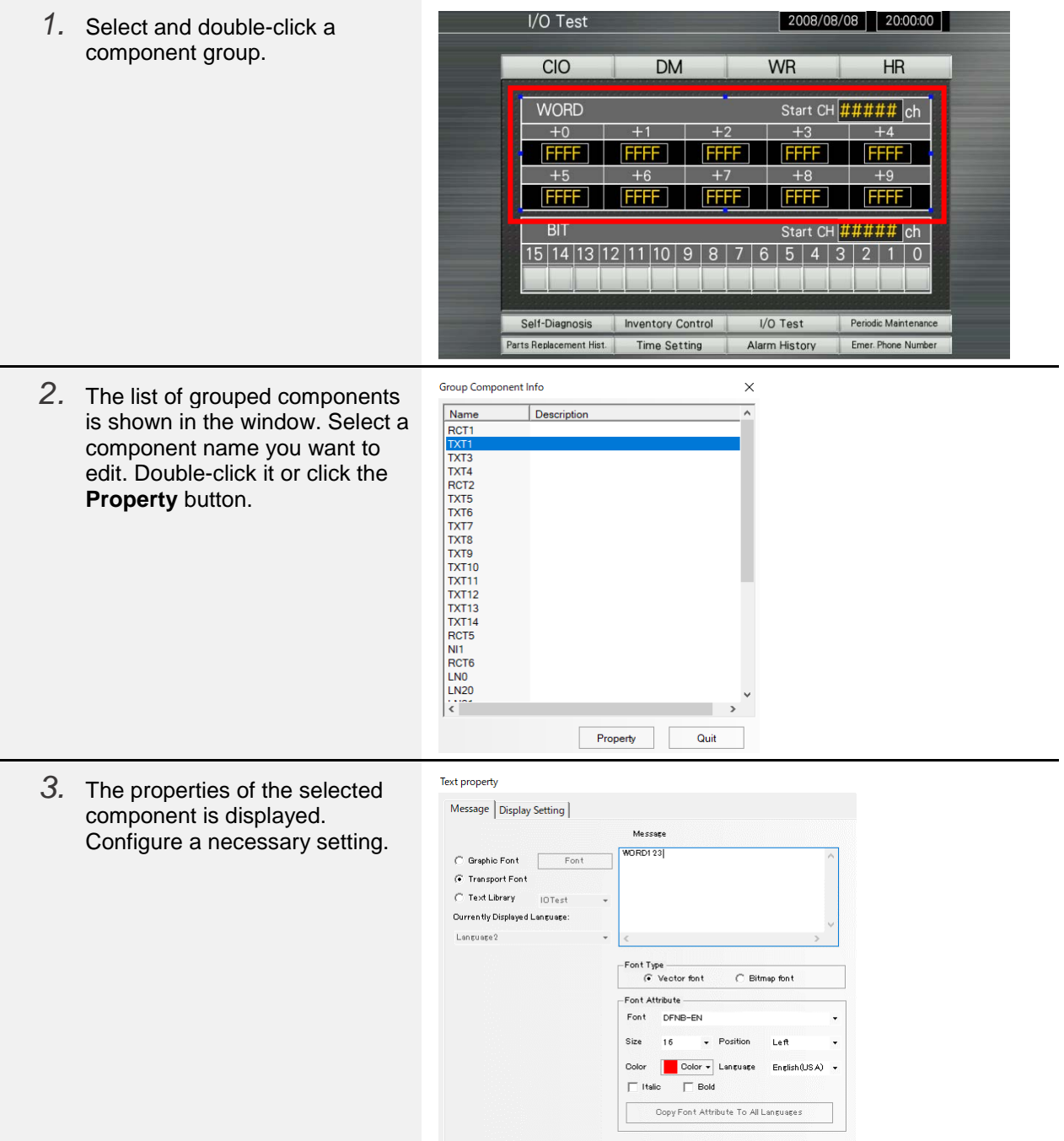

*4.* After you finish editing the component, you will return to the window shown in the Step 2. If you continue editing, select the next component name. Click the **Quit** button if you want to finish editing the group components.

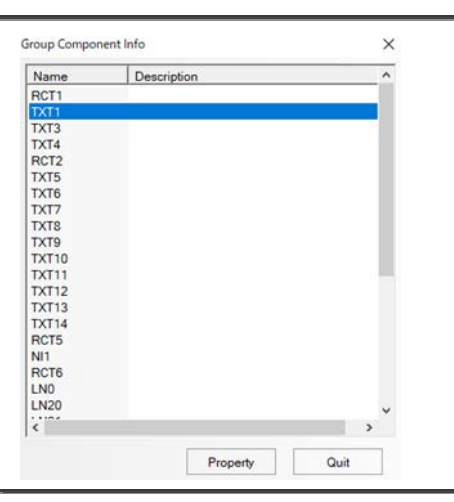

# Additional Information

It is possible to edit grouped components directly from the configuration element list or project work space in the V1.50 or lower. However, there are some problems: the components such as figures or strings, which do not have the address, are not shown; ungrouped components without address are also displayed.

V1.51 or higher is more user-friendly: figures and strings are shown, and only grouped components are displayed in the window.

To edit a label position, grouping must be cleared as before.

# <span id="page-16-0"></span>**Revision History**

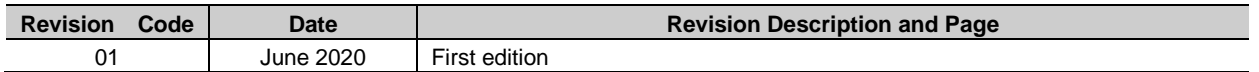

### **OMRON Corporation Industrial Automation Company**

**Kyoto, JAPAN**

#### **Contact: www.ia.omron.com**

*Regional Headquarters* **OMRON EUROPE B.V.** Wegalaan 67-69, 2132 JD Hoofddorp The Netherlands Tel: (31)2356-81-300/Fax: (31)2356-81-388

**OMRON ASIA PACIFIC PTE. LTD.** No. 438A Alexandra Road # 05-05/08 (Lobby 2), Alexandra Technopark, Singapore 119967 Tel: (65) 6835-3011/Fax: (65) 6835-2711

**OMRON ELECTRONICS LLC** 2895 Greenspoint Parkway, Suite 200 Hoffman Estates, IL 60169 U.S.A. Tel: (1) 847-843-7900/Fax: (1) 847-843-7787

**OMRON (CHINA) CO., LTD.** Room 2211, Bank of China Tower, 200 Yin Cheng Zhong Road, PuDong New Area, Shanghai, 200120, China Tel: (86) 21-5037-2222/Fax: (86) 21-5037-2200 **V464-E1-01** 0620(0620)

#### **Authorized Distributor:**

 © OMRON Corporation All Rights Reserved. In the interest of product improvement, 2020 specifications are subject to change without notice.

**Cat. No.**